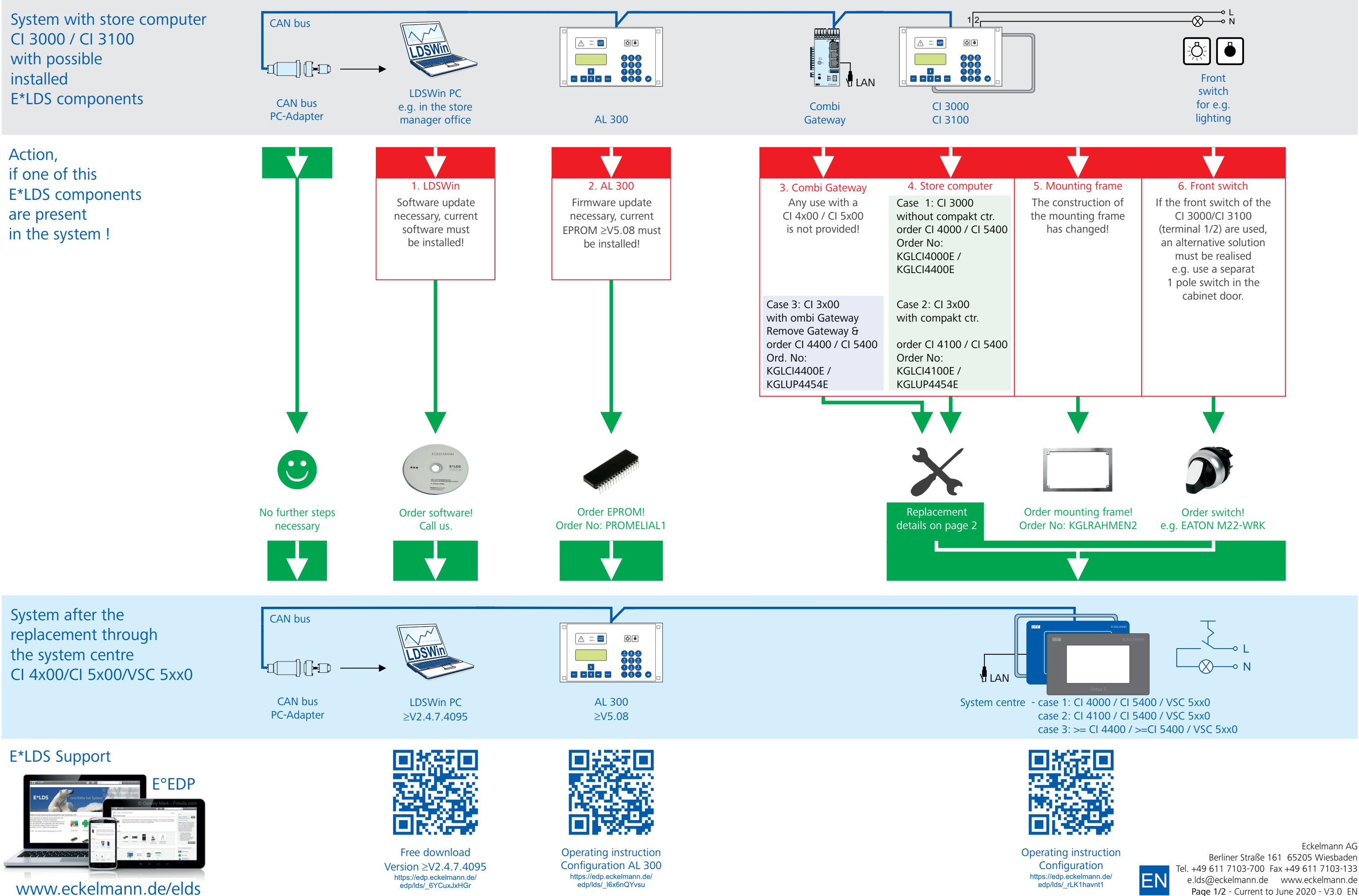

## **ECKELMANN**

Page 1/2 - Current to June 2020 - V3.0 EN

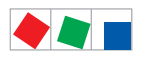

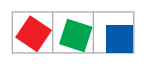

## Possible replacements - Wiring notes

Step 1: Remove power supply from store computer and involved controllers

Step 2: Replace store computer through system centre. The following cases 1..3 are possible:

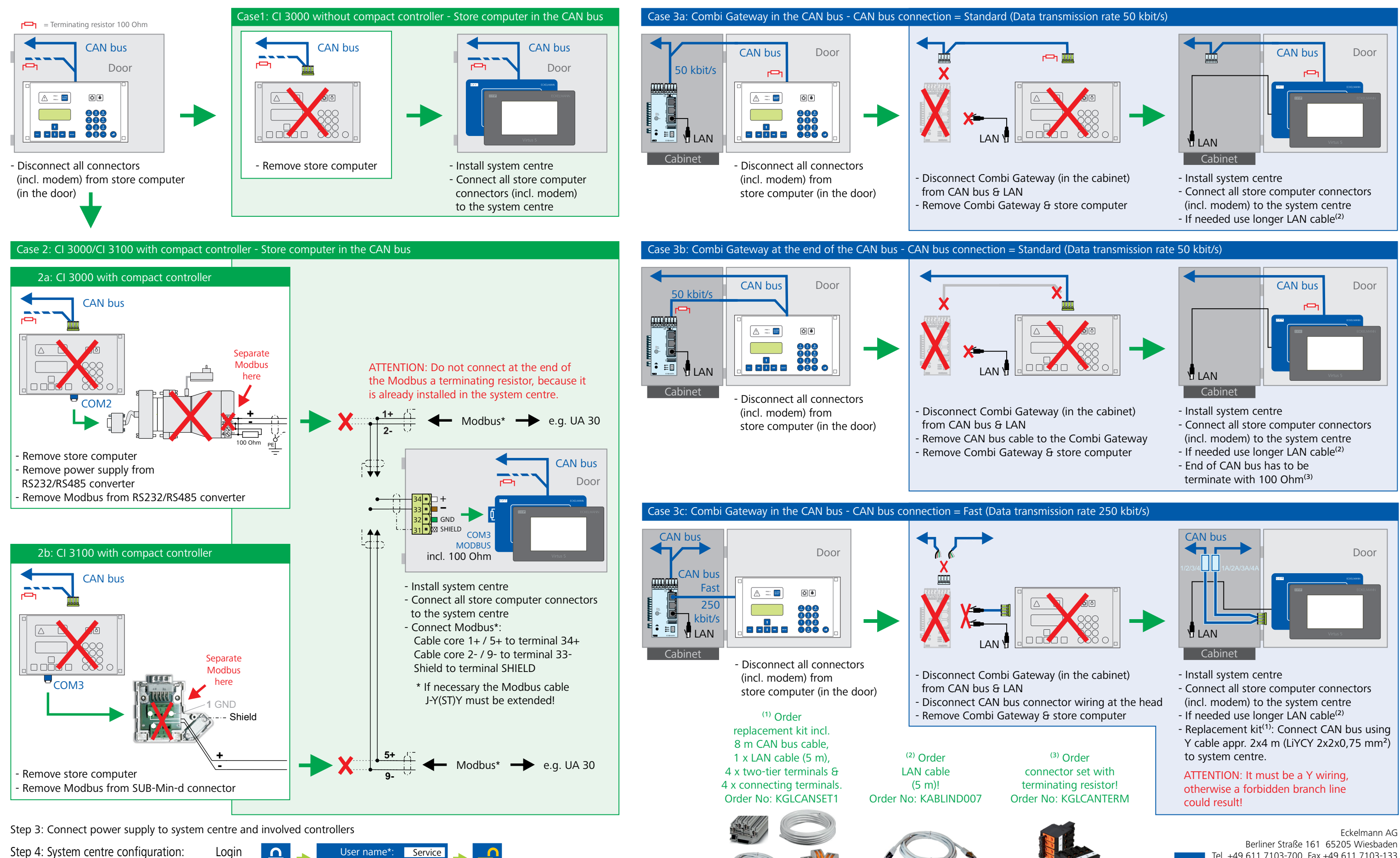

Locked **the Contract of Master** Unlocked Password:  $\overline{0000}$ 

## **ECKELMANN**

- 
- 
- 
- 
- 
- 
- 

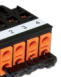

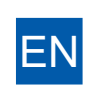